## Numerik der Navier-Stokes-Gleichungen (SS 2014) Übungsblatt 1

## 1. Das Gebiet  $\Omega \subset \mathbb{R}^2$  des backward facing step Problems mit

 $\overline{\Omega} = [-2, 0] \times [0, 1] \cup [0, 4] \times [-1, 1]$ 

soll in 5 kongruente rechteckige Makro-Elemente zerlegt werden. Die Ecken (vertices) sollen von 1 bis NMVT numeriert werden, die Kanten (edges) von 1 bis NMEDG und die Makro-Elemente (macro-elements) von 1 bis NMEL. Erstellen Sie ein Matlab-script, das die (global) Variablen NMVT, NMEDG und NMEL sowie die folgenden Vektoren bzw. Matrizen bereitstellt:

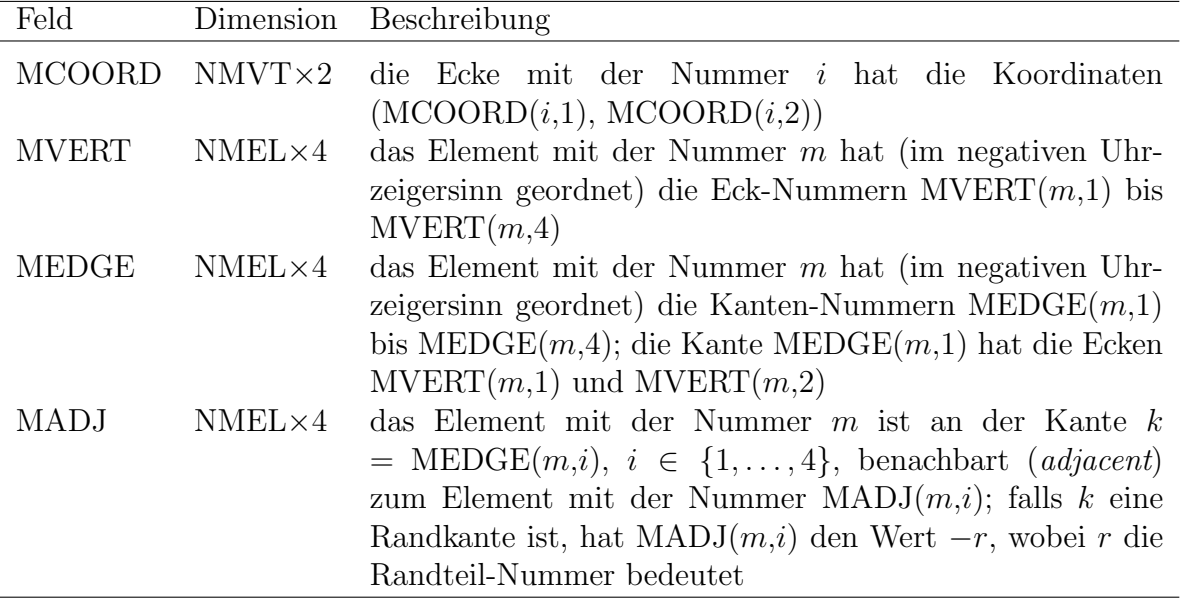

Weiterhin schreibe man eine Matlab-function, die aus den obigen Daten automatisch die Anzahl NMBDEDG der Randkanten erzeugt sowie die Felder:

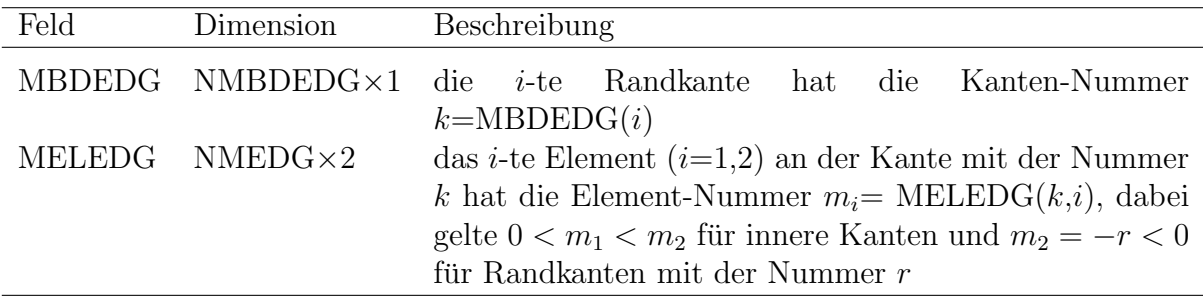